ここではご利用中の eTotal Service のデスクトップのログインパスワードの変更方法を説明します。

## (1) パスワードの変更方法

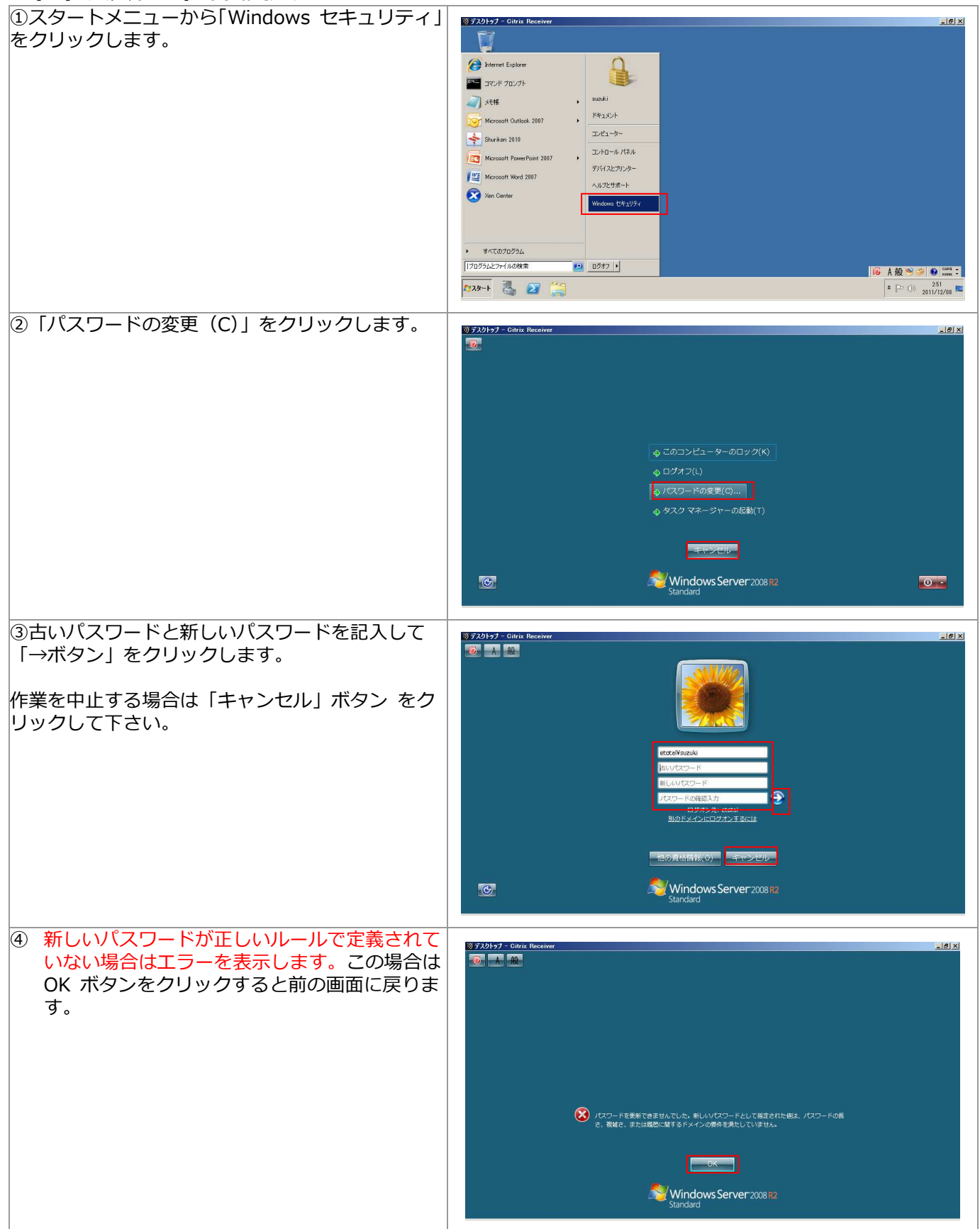

●パスワードの定義ルール

ユーザーのアカウント名またはフル ネームに含まれる 3 文字以上連続する文字列を使用しない。 ⻑さは 6 ⽂字以上にする。

次の 4 つのカテゴリのうち 3 つから文字を使う。 英大⽂字 (A 〜 Z)、英小⽂字 (a 〜 z)、10 進数の数字 (0 〜 9) アルファベット以外の⽂字 (!、\$、#、% など) 複雑さの要件は、パスワードの変更時または作成時に強制的に適⽤されます。

過去 5 回のパスワードに含まれる 3 ⽂字以上連続する

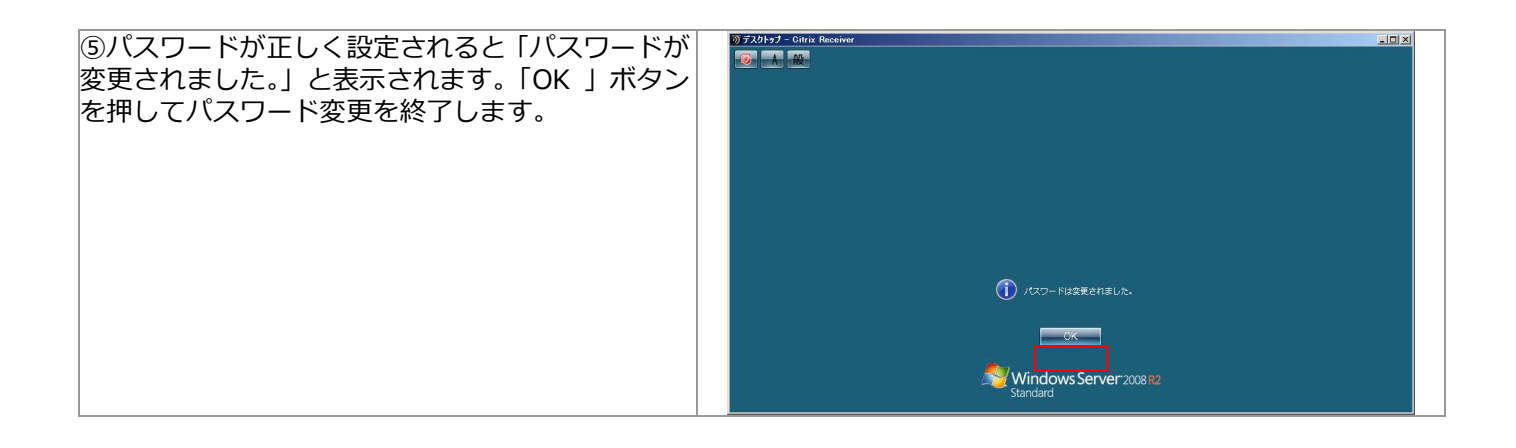